# **04\_05\_randomness**

## **Unknown Author**

April 1, 2014

### Part I

## Randomness : Monte Carlo techniques

#### **Finding the area**

Let us find the area of the disc. We know that a disc is given by the equation  $x^2 + y^2 \le 1$ . So if we generate  $(x, y)$ uniform randomly on the  $[-1, 1] \times [-1, 1]$  square, the proportion of the points lying in the disc will give the area.

In [1]: # are importing # I'll put all the imports here so that it is easy to reference what we **import random** # This is to plot points to show what is happening **import matplotlib.pylab** # This we need to make vectorized versions of Monte Carlo simulations. **import numpy** In [2]: %**matplotlib** inline In  $[3]:$  $x = []$  $y = [ ]$ **for** i **in** range(1000) : x.append(random.uniform(-1, 1)) y.append(random.uniform(-1, 1)) plt =  $\text{matplotlib.pylab.scatter}(x, y)$ matplotlib.pylab.show(plt)

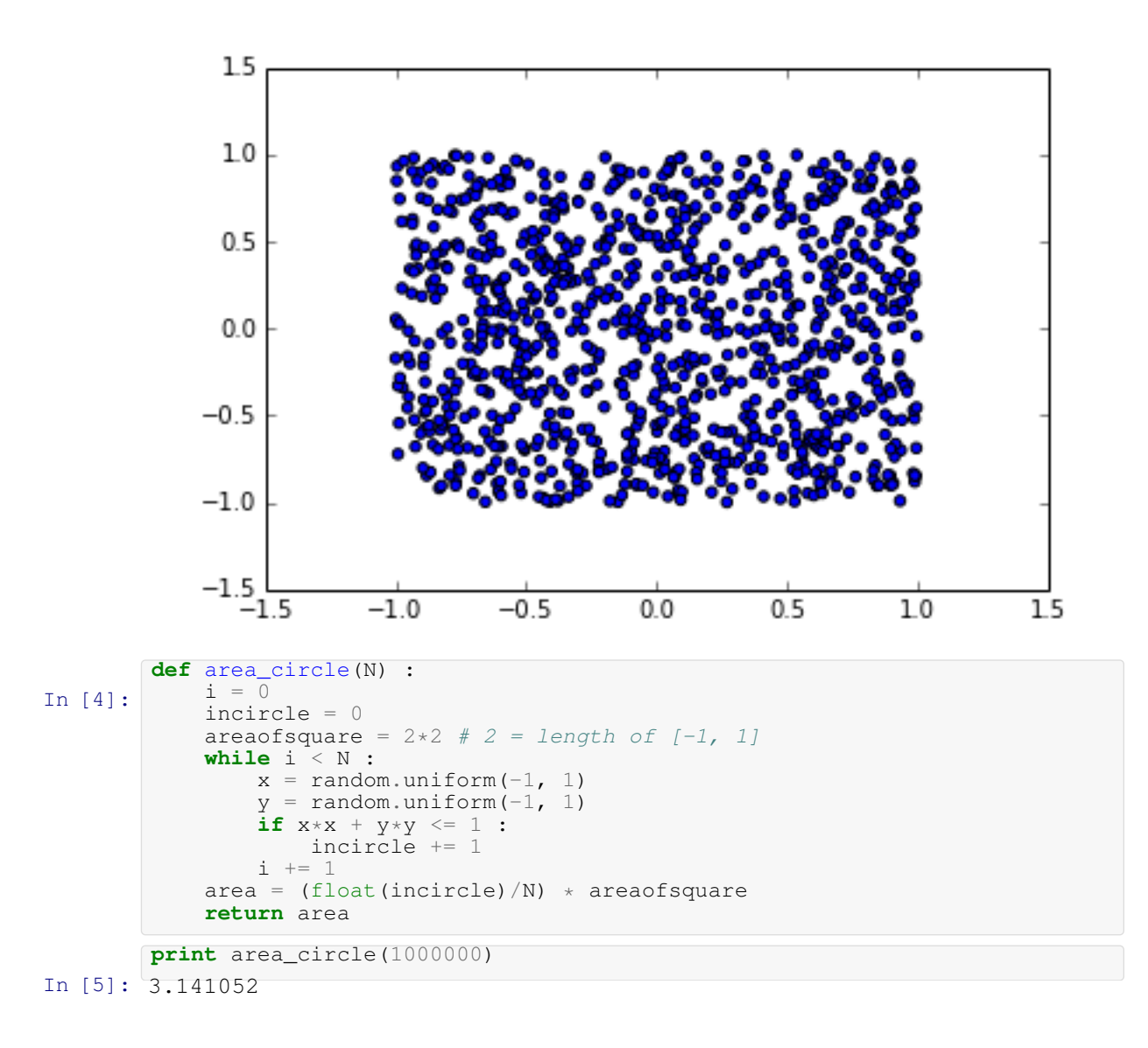

## **1 Monte Carlo Simulations**

What we did above was some kind of Monte Carlo simulation. We estimated the probability of a random point on the aforementioned square to lie on the circle. That probability turned out to be  $\pi$ .

However computations only seem to make sense when the number of iterations are large. Because of that, I explain how to do a numpy vectorized version of the code which will work faster. Though for the present examples it doesn't matter much, for huge simulations the vectorized version, if done properly, can save you a lot of time.

```
In [6]:
        def vect_area_circle(N) :
             # Create a 2xN aarray of random numbers
            r = \text{numpy.random.random}((2, N)) * 2 - 1x = r[0, :]y = r[1, :]incircle = (x*x + y*y < 1)no_incircle = numpy.sum(incircle)
            return 4.0*float(no_incircle)/N
```

```
In [7]:
3.142084
       print vect_area_circle(1000000)
In [8]:
%timeit vect_area_circle(1000000)
       %timeit area_circle(1000000)
       1 loops, best of 3: 5.98 s per loop
       1 loops, best of 3: 358 ms per loop
```
#### **Simulations of probabilistic experiments**

Consider the very simple game where you throw a dice. You gain  $n$  points if the dice shows  $n$  eyes. The first person to achieve more than or equal to 50 points will win the game.

To code this game, it is useful to introduce another random function, random.randint. random.randint(a, b). This returns a uniformly distributed random number uniformly distributed between a and b with the end points included. As an example, I print 100 random integers between 1 and 6.

```
In [9]:
          no = [0, 0, 0, 0, 0, 0]for _ in range(100) :
              r = random.randint(1, 6)
              no[r - 1] += 1print r, ",",
          print
          print "-"*10, "Distribution", "-"*10
          print "1 : %3d \t 2 : %3d \t 3 : % 3d \n4 : %3d \t 5 \
          : \frac{3}{d} \cdot \frac{1}{d} \cdot \frac{1}{6} : \frac{3}{d} \cdot \frac{1}{n} \cdot \frac{1}{6} = \frac{1}{6} \cdot \frac{1}{6} = \frac{1}{6} = \frac{1}{6} = \frac{1}{6} = \frac{1}{6} = \frac{1}{6} = \frac{1}{6} = \frac{1}{6} = \frac{1}{6} = \frac{1}{6} = \frac{1}{6} = \frac{1}{6} = \frac{1}{1 , 6 , 2 , 4 , 2 , 4 , 6 , 5 , 4 , 2 , 3 , 6 , 6 , 6 , 6 , 2 , 2 , 5
          , 2 , 2 , 2 , 5 , 1 , 2 , 3 , 6 , 3 , 4 , 5 , 6 , 6 , 4 , 5 , 2 , 2 ,
          6 , 3 , 4 , 5 , 1 , 5 , 1 , 1 , 6 , 1 , 6 , 4 , 4 , 1 , 2 , 1 , 3 , 3
          , 5 , 1 , 2 , 3 , 2 , 1 , 2 , 3 , 6 , 3 , 5 , 1 , 2 , 6 , 6 , 3 , 5 ,
          3 , 6 , 6 , 2 , 6 , 5 , 6 , 2 , 1 , 6 , 4 , 1 , 1 , 2 , 5 , 2 , 5 , 3
          , 6 , 6 , 6 , 4 , 1 , 2 , 6 , 1 , 1 , 5 , 6 , 4 ,
          ---------- Distribution -----
          1 : 17 2 : 21 3 : 12
          4 : 11 5 : 14 6 : 25
          Sum = 100In [10]:
          def stupid_game(withplayer=True) :
               """withplayer : If the user is going to input his value.
               Setting this to False will make the computer play with
              itself.
               "''"''"''"t = 50 # total to reach
              c = 0 # Computer's score
              p = 0 # player's score
              toss = random.random(1, 2)if toss = 1 :
                   print "Computer wins the toss."
              else :
                   print "Player wins the toss."
               # Play if toss = 1
               if toss == 1 :
                   throw = random.randint(1, 6)
                   c += throw
              while c < t and p < t :
                   if withplayer :
                        throw = input ("Throw : ")
                        # Penalize cheaters : You can write
                        # all your AI Stuff here.
                        if throw > 6 :
```

```
throw - 100
               else :
                  throw = random.randint (1, 6)p += throw
               throw = random.randint(1, 6)c += throw
               if c > p :
                  print "Scores : COMP : %3d; Player : %3d." % (c, p)
               elif c < p :
                  print "Scores : Comp : %3d; PLAYER : %3d." % (c, p)
               else :
                   print "Scores : Comp : %3d; Player : %3d." % (c, p)
           if c \geq t and p \geq t :
               print "There is a tie! :)"
           elif c >= t :
              print "The computer wins."
           else :
               print "The player wins."
           return None
In [11]:
Player wins the toss.
        stupid_game(False)
       Scores : COMP : 3; Player : 2.
       Scores : Comp : 4; PLAYER : 6.
       Scores : Comp : 10; Player : 10.
       Scores : COMP : 15; Player : 14.
       Scores : Comp : 16; PLAYER : 17.
       Scores : Comp : 17; PLAYER : 22.
       Scores : Comp : 23; PLAYER : 25.
       Scores : Comp : 25; PLAYER : 26.
       Scores : COMP : 30; Player : 28.
       Scores : COMP : 35; Player : 33.
       Scores : Comp : 36; Player : 36.
       Scores : Comp : 38; PLAYER : 41.
       Scores : Comp : 44; PLAYER : 45.
       Scores : Comp : 46; PLAYER : 49.
       Scores : Comp : 49; PLAYER : 50.
       The player wins.
```
Another example can be a simple random walk. Instead of doing graphics, let us do it using character drawings. We'll have an array of say 41 characters with a  $\star$  at the 21st place and blanks everywhere else. Then we generate a random number which takes values -1 and 1 with equal probability. If it is -1 we go one character left, otherwise we go one character forward. If we hit an end, we always go away from the end.

```
In [12]:
         def genm1p1() :
              """Generate -1 and 1 with equal probability."""
             r = random.random(), 1)
             return 2*r - 1
In [13]:
         def random_step(path, pm) :
             """Given a path and position, it gives a new
             path with updated position"""
             n = len(path)# Find the current position, cp
             cp = -1hitl = 0hitr = 0for i in range(n) :
```

```
if path[i] == ' *' :
                               cp = i
                     if cp = -1 :
                          print "Cannot find current position."
                          retval = None
                    else :
                           if cp == n-1 :
                                  np = cp - 1 # np : new position
                                  hitr += 1elif cp == 0 :
                                np = cp + 1hitl + = 1
                           else :
                                  np = cp + pmpath[cp] = 'path(np] = ' *'retval = (path, hitl, hitr)
                    return retval
In [14]:
              def displaypath(path) :
                    pathstr = ""for i in range(len(path)) :
                         pathstr += path[i]
                    print '[' + pathstr + ']'
                    return None
In [15]:
              def random_walk(len_path=41, no_steps=100, init_pos = -1) :
                    hitl = 0hitr = 0if init_pos < 0 :
                          init\_pos = int(len\_path/2 + 1)path = [' ' ] * len\_pathpath[init\_pos] = ' *'displaypath(path)
                    for _ in range(no_steps) :
                          pm = genm1p1()
                           (path, hl, hr) = random\_step(path, pm)hitl += hl
                          hitr += hr
                          if path == None :
                                break
                           else :
                                displaypath(path)
                    print "Left wall hits : %d; Right wall hits : %d." % (hitl, hitr)
                    return None
In [16]:
              random_walk()
              \begin{bmatrix} * & * & * \end{bmatrix}$\star$ $\rm{]}\begin{picture}(150,10) \put(0,0){\vector(1,0){10}} \put(150,0){\vector(1,0){10}} \put(150,0){\vector(1,0){10}} \put(150,0){\vector(1,0){10}} \put(150,0){\vector(1,0){10}} \put(150,0){\vector(1,0){10}} \put(150,0){\vector(1,0){10}} \put(150,0){\vector(1,0){10}} \put(150,0){\vector(1,0){10}} \put(150,0){\vector(1,0){10}} \put(150,0){\vector(1,0){10}} \\begin{bmatrix} * & * & * \end{bmatrix}\begin{array}{ccc} \star & & \\\end{array}\begin{bmatrix} * & * & * \end{bmatrix}\begin{array}{ccc} \star & & \\\end{array}\begin{array}{ccc} \star & & \\\end{array}\begin{array}{ccc} \star & & \hspace{-1.5cm} & \hspace{-1.5cm}\begin{array}{ccc} \star & & \\\end{array}\begin{picture}(150,10) \put(0,0){\vector(1,0){10}} \put(150,0){\vector(1,0){10}} \put(150,0){\vector(1,0){10}} \put(150,0){\vector(1,0){10}} \put(150,0){\vector(1,0){10}} \put(150,0){\vector(1,0){10}} \put(150,0){\vector(1,0){10}} \put(150,0){\vector(1,0){10}} \put(150,0){\vector(1,0){10}} \put(150,0){\vector(1,0){10}} \put(150,0){\vector(1,0){10}} \\begin{bmatrix} * & * & * \end{bmatrix}\begin{array}{ccc} \star & & \\\end{array}\begin{bmatrix} * & * & * \end{bmatrix}\begin{array}{ccc} \star & & \\\end{array}
```
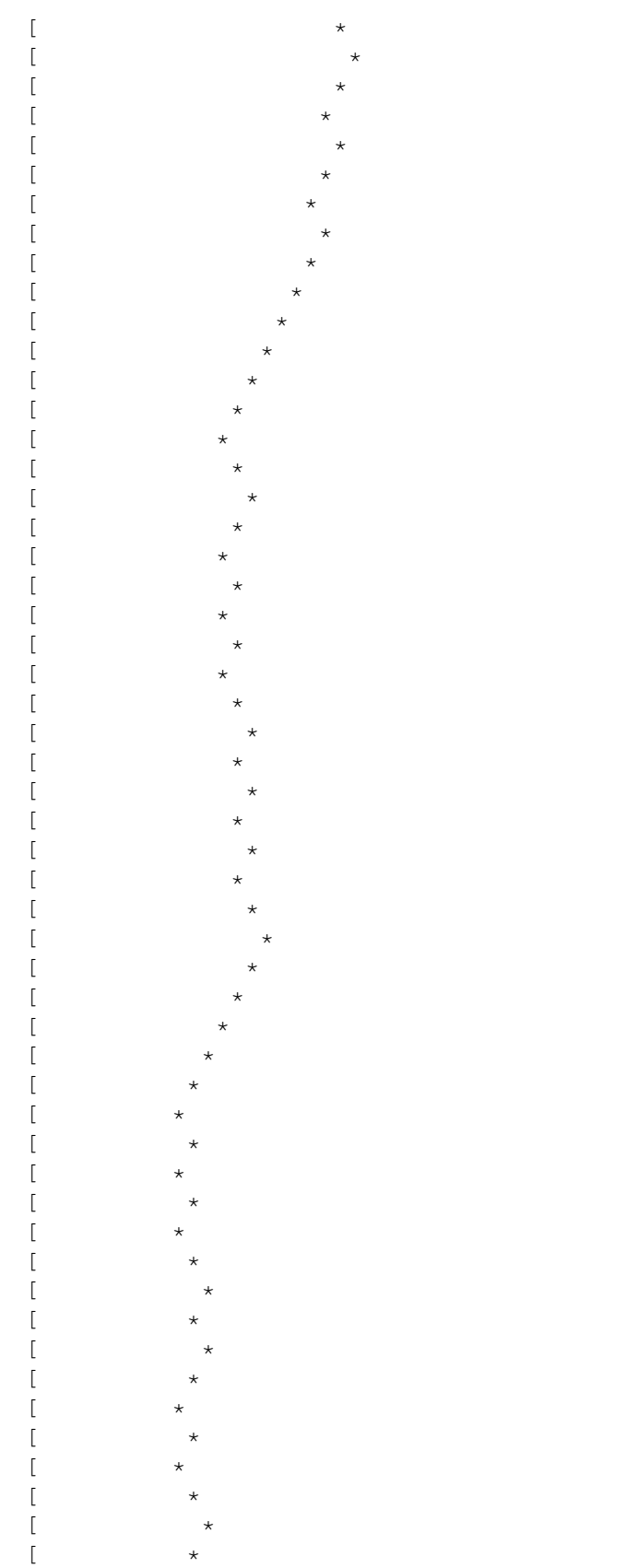

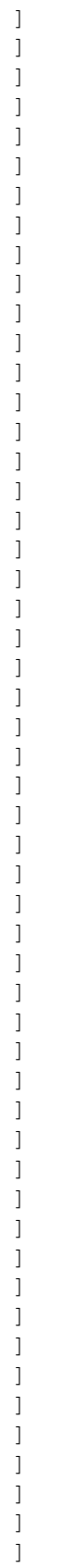

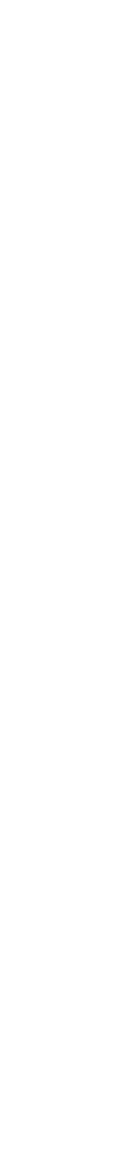

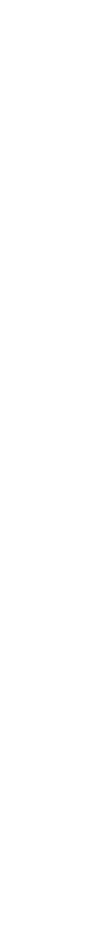

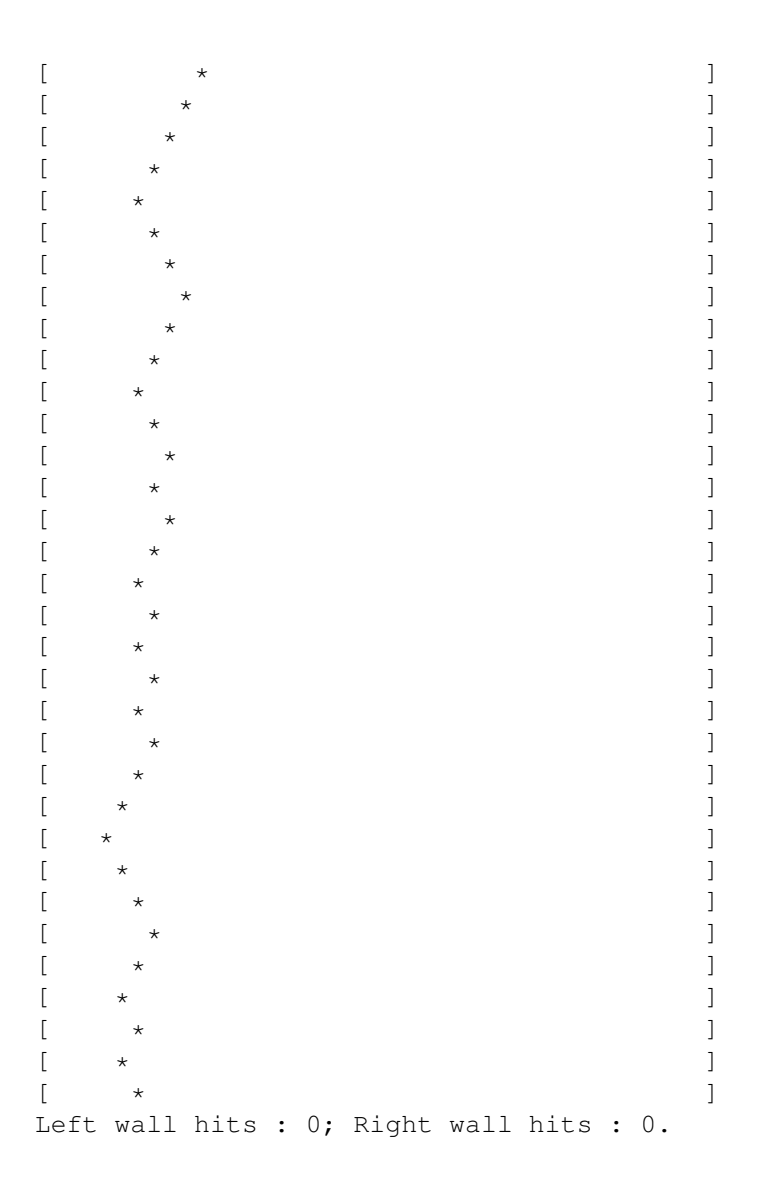

## **2 Monte Carlo Integration**

The method relies of the fact that if  $x_1, x_2, \ldots, x_n$  are n uniformly distributed random numbers between a and b, then

$$
\int_{a}^{b} f(x)dx \simeq \frac{(b-a)}{n} \sum_{i=1}^{n} f(x_i)
$$
 (1)

```
Let us try this.
```

```
In [17]:
        def mc_int(f, a, b, n) :
            s = 0for i in range(n) :
                 x = random.uniform(a, b)s += f(x)integral = (float(b-a)/n) * sreturn integral
```

```
In [18]:
99.719487342
          print mc_int(lambda x : 2*x, 0, 10, 10000)
In [19]:
          # Vectorized version
           def mc_int_vec(f, a, b, n) :
               x = numpy.random.uniform(a, b, n)s = \text{numpy}.\text{sum}(f(x))i = (float(b-a)/n) * s
               return i
In [20]: \begin{bmatrix} \text{for} i & \text{in} \end{bmatrix} range(100) :
          totval = 0intval = mc_int_vec(lambda x : 1 + 2*x, 0, 10, 10000)
totval += intval
               #print intval, ":",
           #print
          \frac{1}{\pi}print "Avg val = ", (totval/100)
          Avg val = 110.061918581
```